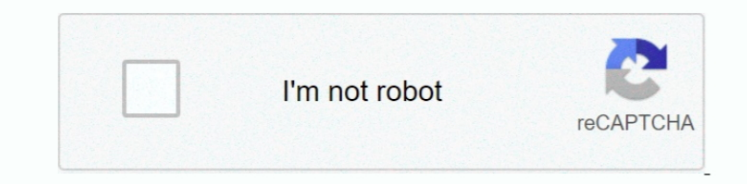

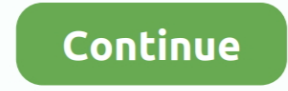

## **Download Crosshair Overlay H1z1 Leaderboards**

Thank you for coming out to us: The Ultimate Crossbones and Crossbones Surface is not public Over Wolf applications not available in our stores so we can not provide support for them.. If I make a crosshair scared of it as and add a point and save it as a new picture and use it as a crosshair I get the Touch pointer stuck in the middle screen.. Otherwise the software has been good even if you have to know if it possible to tie a key so that colors to make it stand in both bright and dark environments.. Since it the third I do not think it could interpret the resolution in the game so I just honestly curious about what a function you used to create an object t work on the whole screen one day after I sent it because I literally did not play any games on the whole screen so unfortunately if you can not pay for this option. Or add some epilepsy for fun When I sought to find the be application that was created for business it fun as it does the job better than mumbling Asus monitors applications that are created specifically for overlay surfaces and everything in between.

e10c415e6f